# PRESBYTERIAN Annual Provider Education Conferences Webinar Series

Please join us for our 2019 Annual Education Conferences and Webinar Series for all contracted providers and healthcare professionals.

### Topics include the following:

- Physical health, behavioral health, long-term care and Indian Health Services.
- Any recent changes in the health plan.
- · Current policies and procedures.
- The Centennial Care 2.0 program.
- All federal, state and accreditation requirements.

Please choose one of the following training events to attend.

Albuquerque Conference Thursday, Sept. 5, 2019

Rev. Hugh Cooper Administrative Center 9521 San Mateo Blvd. NE Albuquerque, NM 87113

9 a.m. to 12:30 p.m.

**Features:** breakfast, guest speakers, breakout sessions and giveaways.

Las Cruces Conference Wednesday, Oct. 16, 2019

Staybridge Suites 2641 East Northrise Dr. Las Cruces, NM 88011

> 9:00 to 11:00 a.m. and 2 to 4 p.m.

**Features:** giveaways and refreshments.

**Register:** To register yourself or someone from your practice for one of the training events, please visit <a href="https://phs.swoogo.com/2019PEC">https://phs.swoogo.com/2019PEC</a>.

Note: Do not include "www" when you type in the web address.

Turn page over for webinar training opportunities.

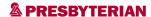

## 2019 Webinar Series

Can't make it to the conference in Albuquerque or Las Cruces? Then take a look below to find a webinar training that works with your schedule.

# **Upcoming Webinars**

Wednesday, Dec. 11, 2019

https://attendee.gotowebinar.com/ register/6321578732343056909

9 to 11 a.m.

Thursday, Dec. 12, 2019

https://attendee.gotowebinar.com/ register/574250034539340557

1 to 3 p.m.

# Register online

To register yourself or someone for a conference or webinar, please go online and type the web address listed below into your internet browser:

https://phs.swoogo.com/2019PEC

Type the address as it is listed above.

Do not include "www."

# Contact us

Please contact your Provider Network Operations relationship executive with any questions you may have about the conference and webinar series. You can find his or her contact information at www.phs.org/ContactGuide.